**Html5 And Css3 Tutorial For [Beginners](http://thedoc2015.ozracingcorp.com/goto.php?q=Html5 And Css3 Tutorial For Beginners Video) Video** >[>>>CLICK](http://thedoc2015.ozracingcorp.com/goto.php?q=Html5 And Css3 Tutorial For Beginners Video) HERE<<<

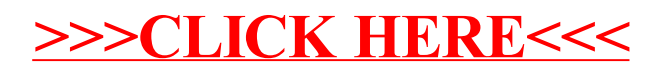